Table 111b Make\_BIM\_different Axis: nth H

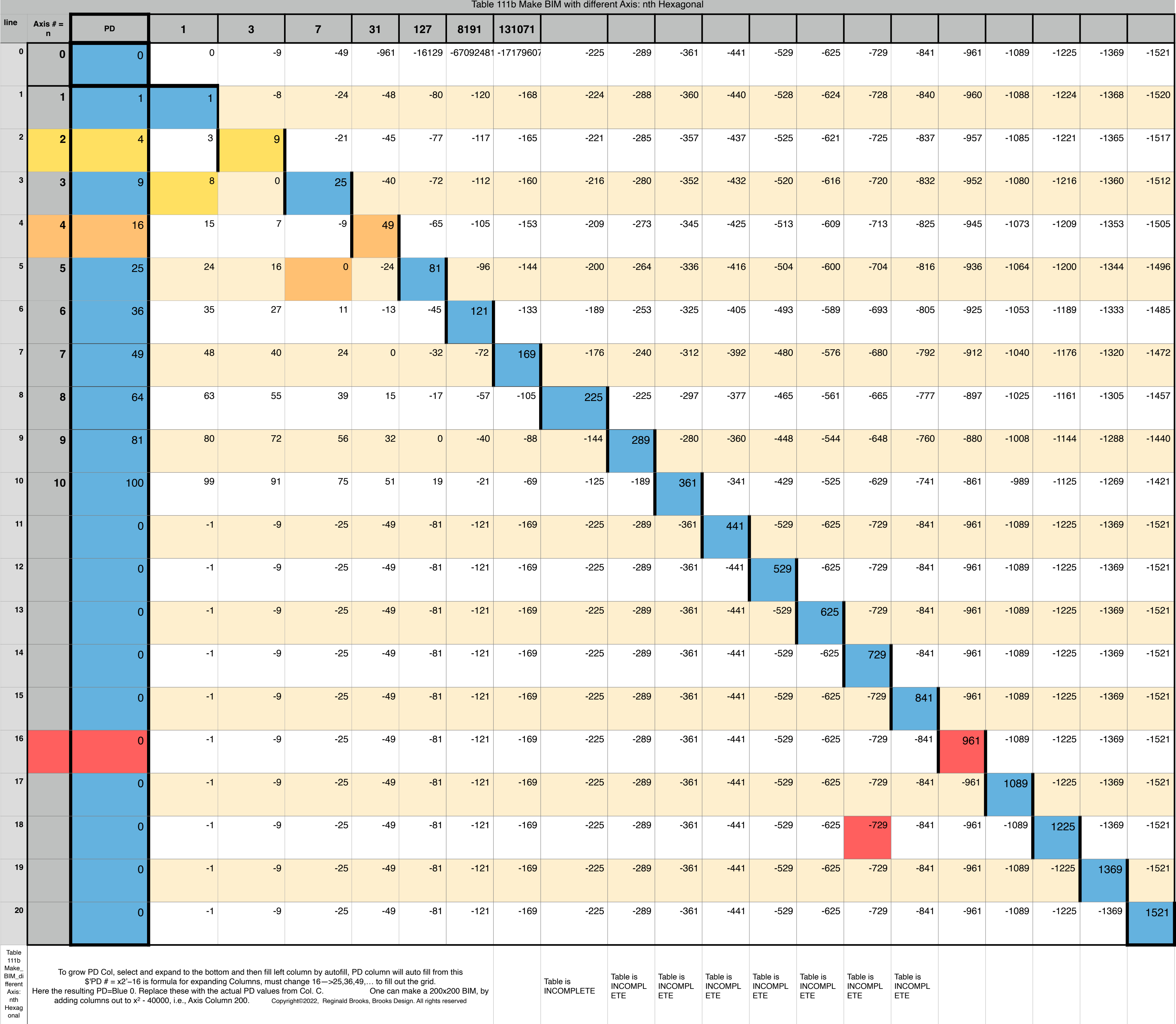

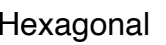